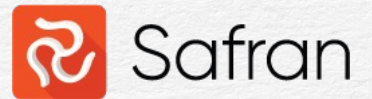

# Features of Critical Path Analysis

The critical path is not enough

Thomas Aksnes – Nov 2023

# Critical Path

- Assignment: Find the critical path in your project
- What is the critical path?
- Lowest common denominator: if there's a delay in any of<br>the activities on the critical path, it will most likely affect the end date of that chain of activities.
- What does that mean? "*affect the end date of* that chain of activities"?
- That chain of activities must have a Logic Finish (Activity with no successor)
	- As a planner for a project with 5 deliverables and 247 activities, we have 63 Critical Paths?
	- My manager would not approve a report showing 63 critical paths.

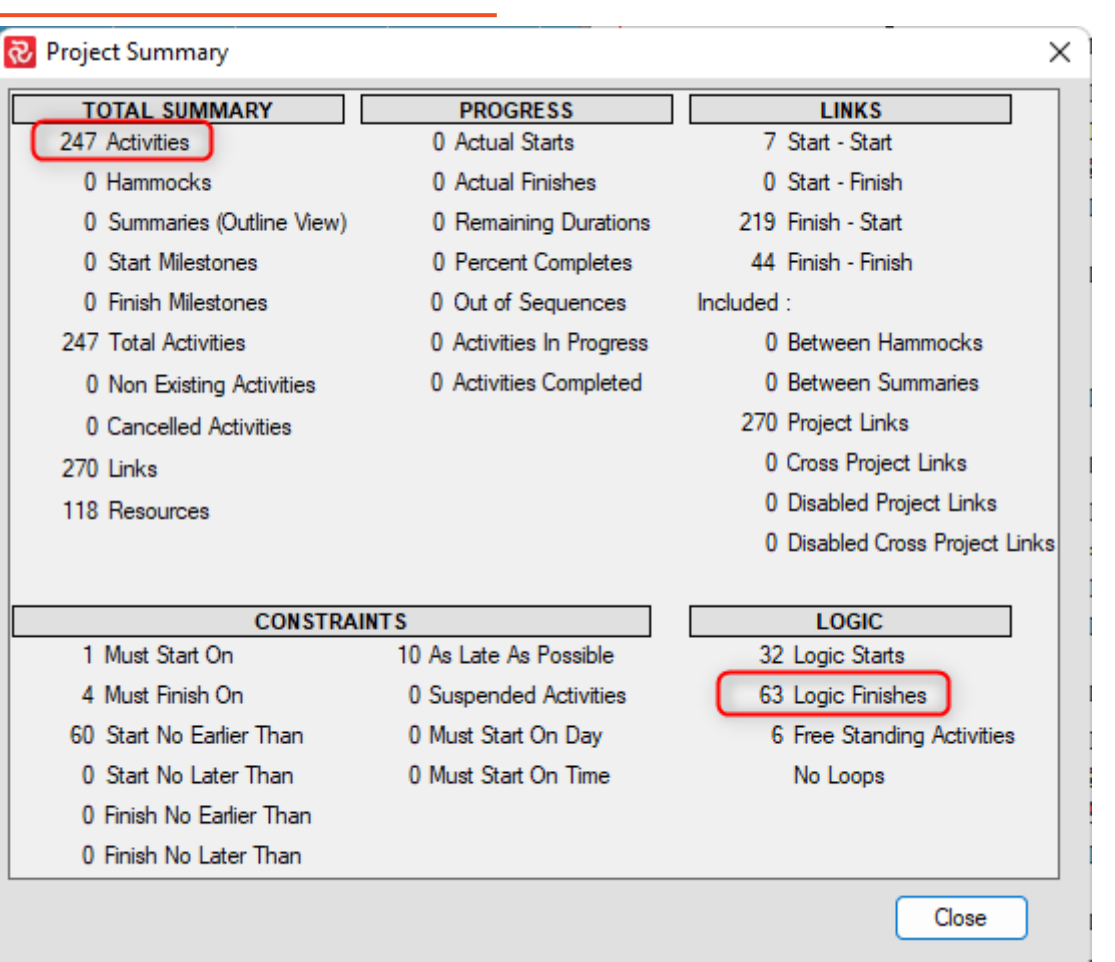

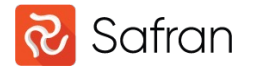

#### Critical Path - Definition

- Academic:
	- "A critical path is a sequence of tasks in a project that are required to be completed for the project to finish on time"
	- "The critical path is the most important path in the project because any delay in the critical path will delay the project completion date."
- In Safran we can define the Critical Path where Total Float  $\leq$  0

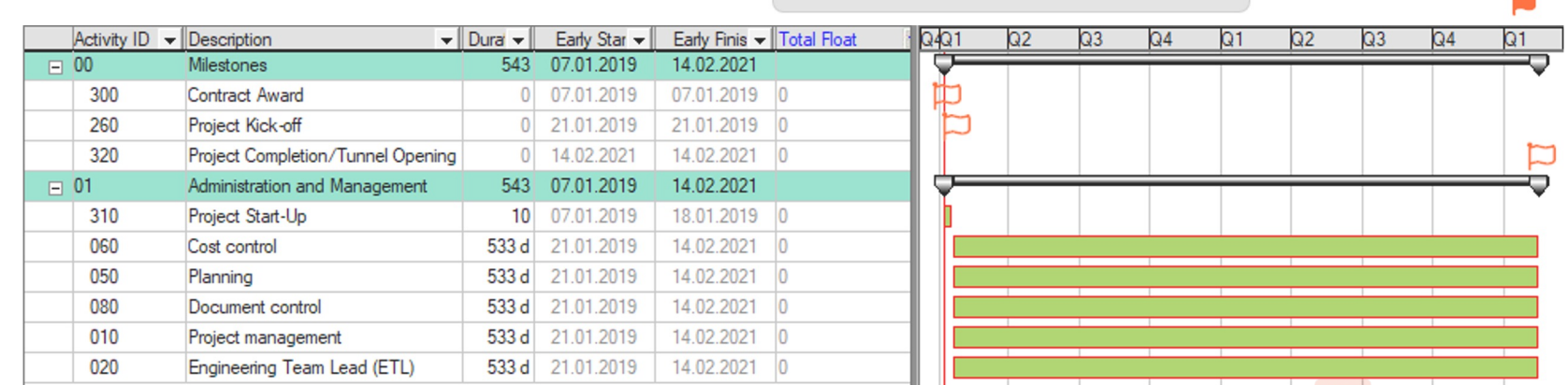

**ි** Critical

 $\bigcirc$  No Highlighting

◯ Longest Path

Critical When Total Float <=

OK

Cancel

Apply

 $0$  units

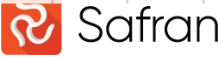

## Critical Path

- My favorite:
	- "Well, it depends"
- Critical Path can for example be defined as a set of milestones

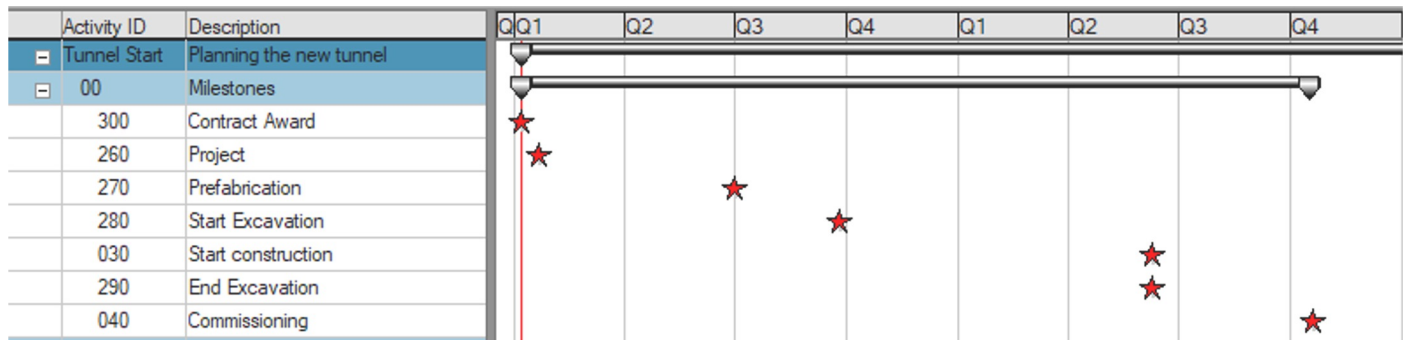

• Or a few Hammocks Hammocks is a group of activities that are tied between two end dates

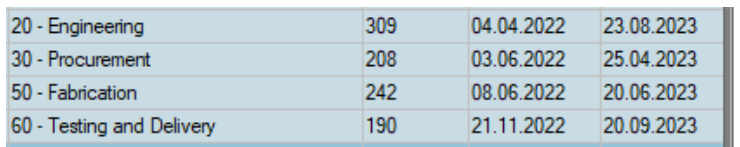

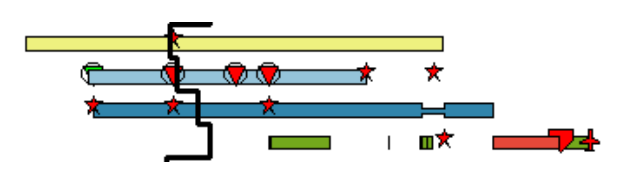

• Milestones are great for defining segments in the schedule for further critical path analysis.

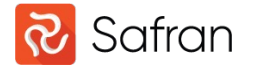

# Critical Path - Filter

- If it is difficult to split the project between two milestones, you have the possibility to use a general filter to narrow down the selection:
- Predeeding path Of [Activity  $|D|$
- AND
- Succeeding Path Of [Activity ID]
- If these activities don't fit in any easy WBS/metadata set, create a flagfield

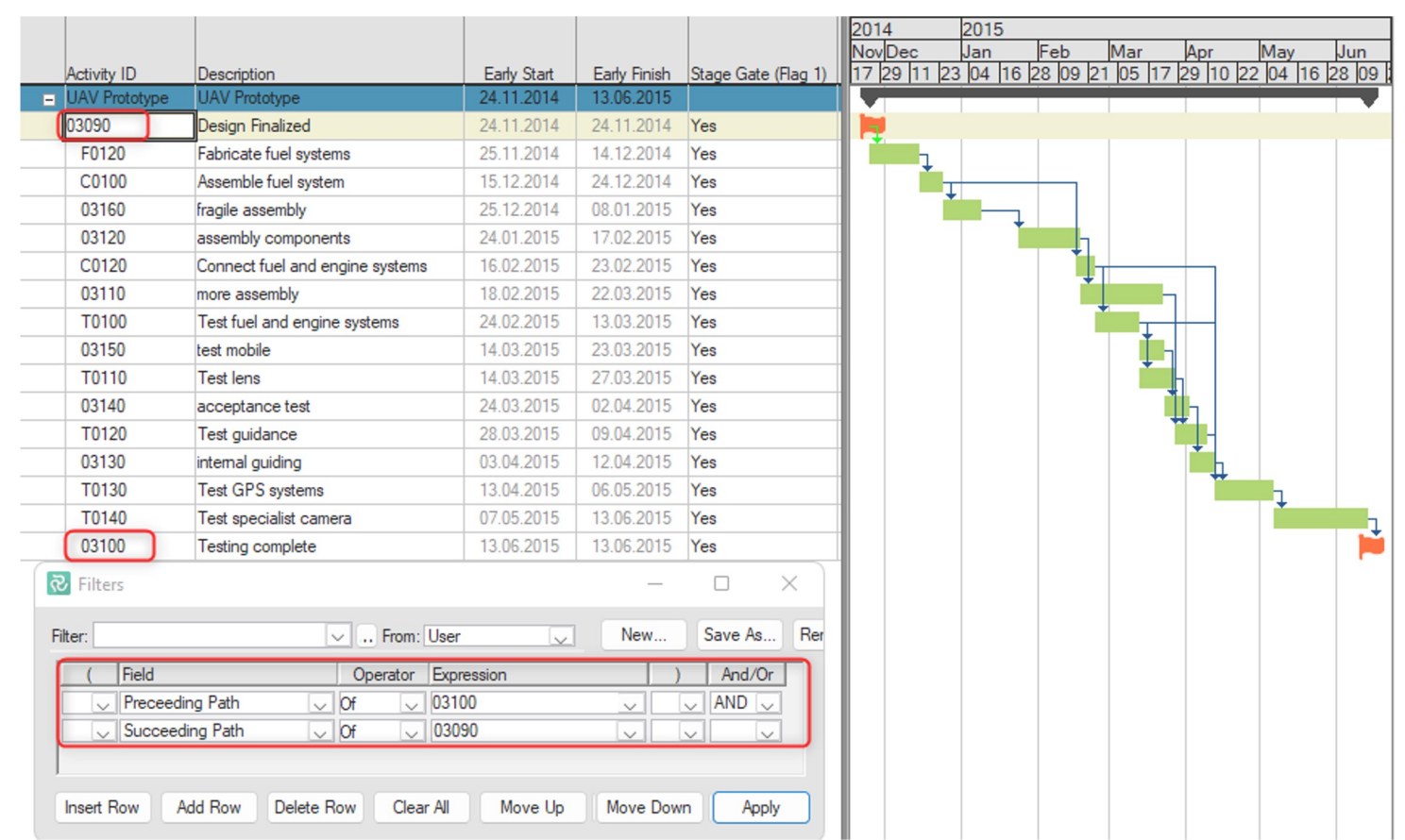

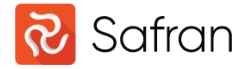

#### Multiple Float Paths

• When you have the filtered selection, we can utilize the 'Multiple Float Paths' option in Safran to get a better overview for the logic

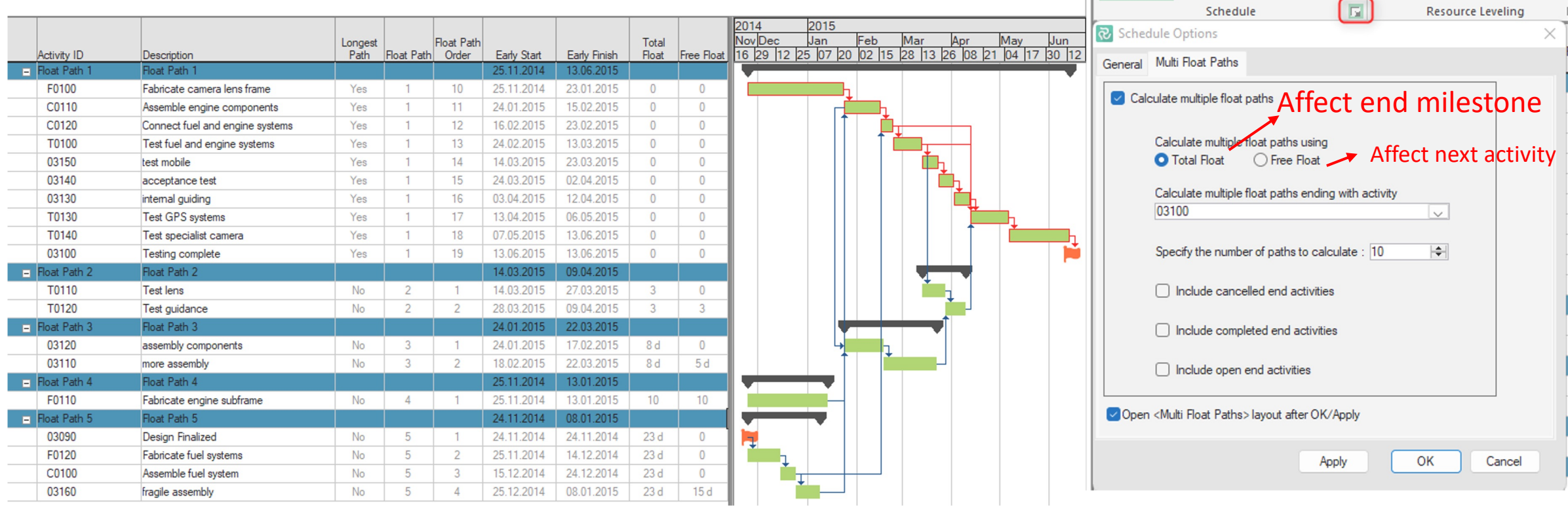

**FILE** 

 $\blacksquare$ 

Automatic

Calculation

**HOME** 

B

Summary Loops

**DATA** 

**VIEW** 

0%

Out Of

Sequence

**PROJECT** 

Active

**ADMIN** 

**Available** 

Resource

El Summan

L Priority

Filter

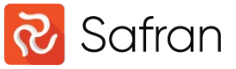

# Critical Path Map

- Until now we've been working in the project schedule. For those who are using Safran Risk, there are even more tools available when working with the Critical Path.
- Define Project Risks and uncertainties – what can go wrong?
- Map the risks against relevant activities
- Define the milestone as a Focus Activity, before running the analysis
- Get the result in the Critical Path Map
- Return the results back to the schedule

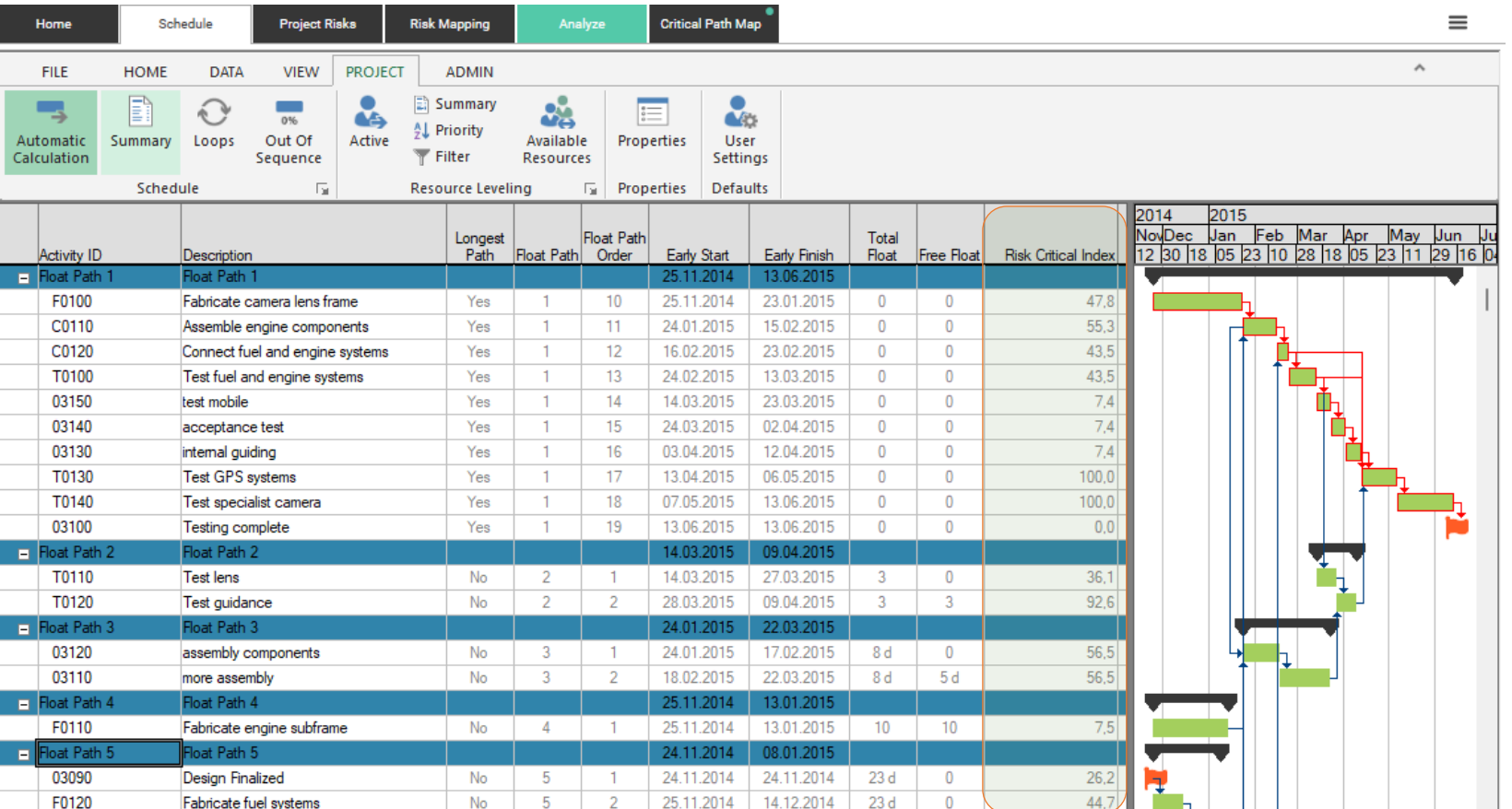

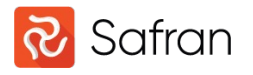

# Enabled/disabled links

- Working with risks and uncertainties can definitely affect the Critical Path.
- But let's not forget the schedule logic! Creating and testing different logical paths in the schedule allows us to see how each dependency affects the end milestone.
- By changing the dependency (Enable/Disable), and then rerunning the analysis, we get a new Risk Critical Index
- This can be a viable solution to find a less volatile Critical Path in the schedule and/or an alternative schedule option.

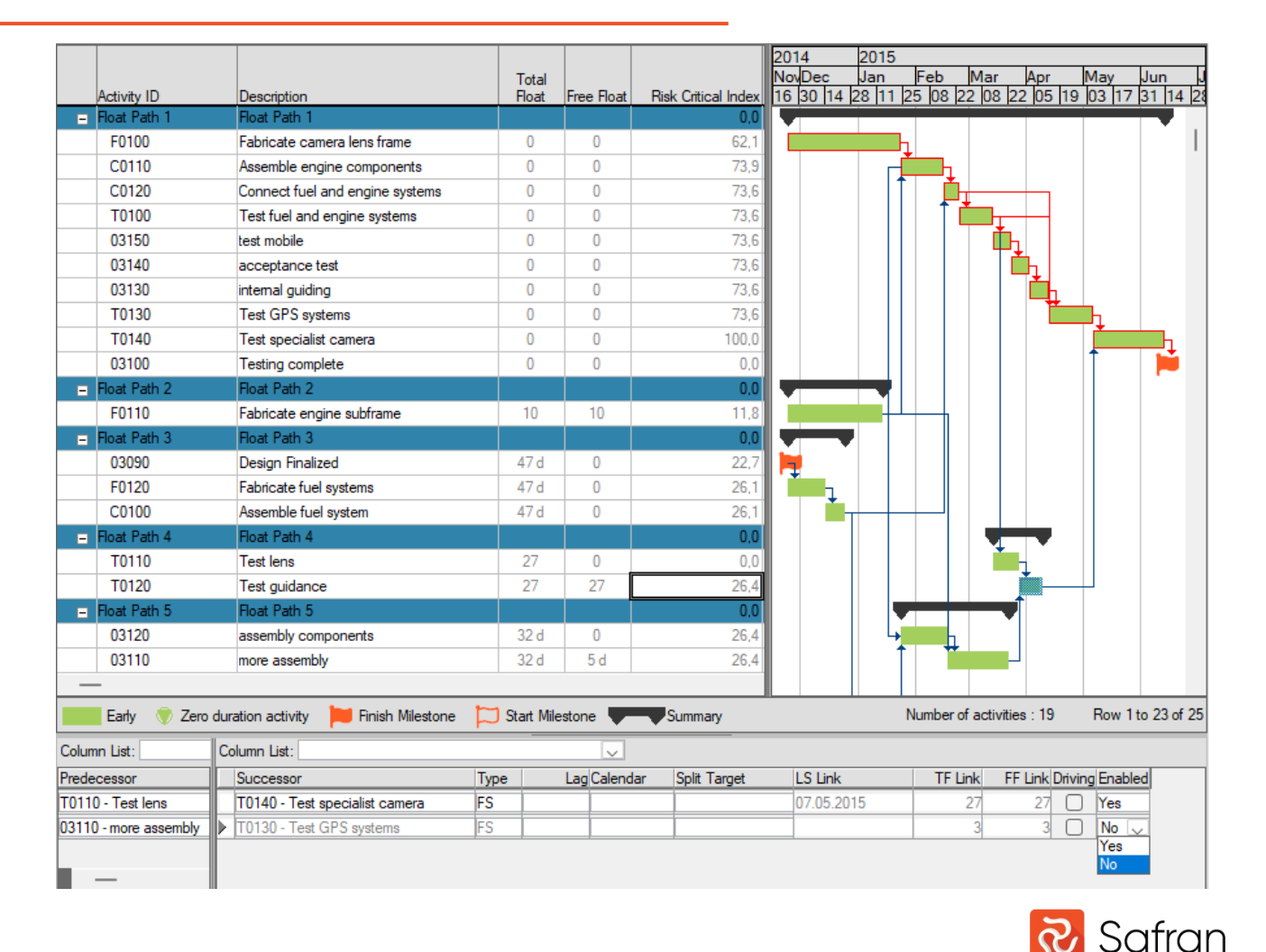

# Link Information - Driving

- Driving activities drive the start and finish dates of the activities that follow.
- Logically, critical path relationships are driving
- Driving Activities are now highlighted in the Link Information Window
- Great additional information when navigating through the schedule in the Link Information Window when searching for for example Float eaters

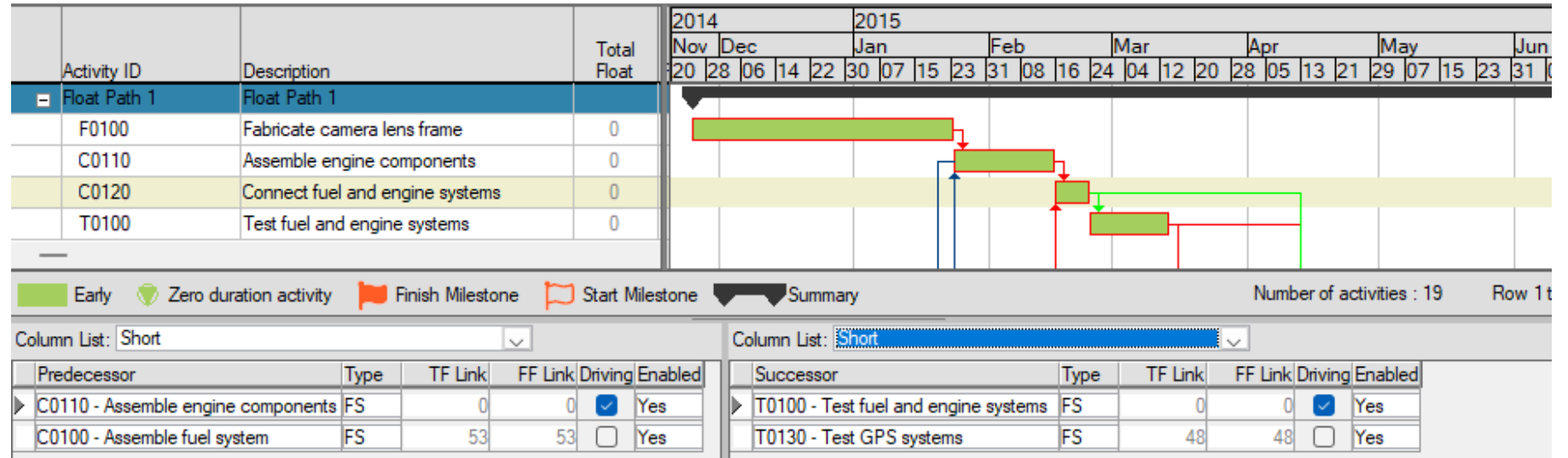

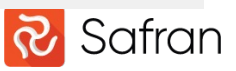

#### Critical Path – Best practices

- Utilize Finish to Start dependencies for an easy-to-understand and easy to follow logic
- Reduce the use of lag on the critical path
	- Find lag by filtering Predecessors Lag Successors Lag
- Start high level
- Split the schedule
- Then go into details

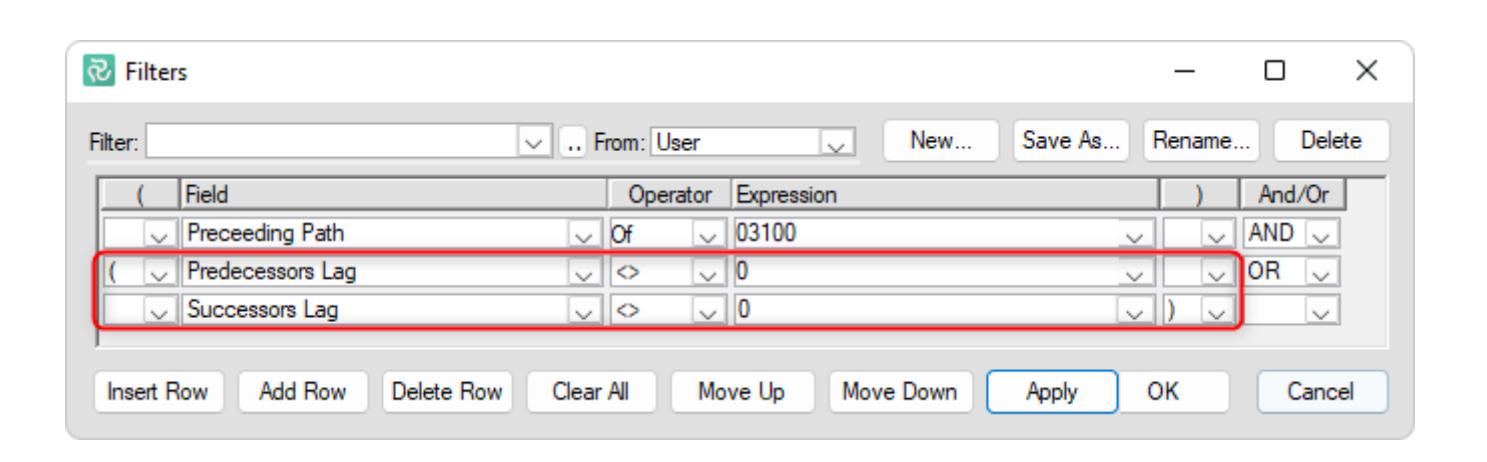

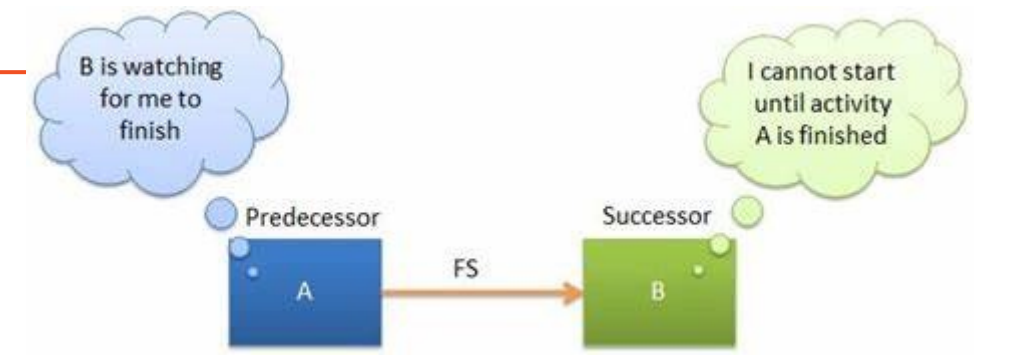

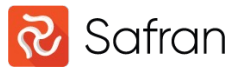

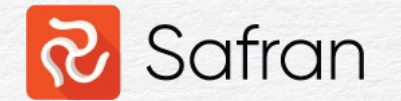

# Longest Path

- It is a bit easier with the Longest Path, as there is only one longest path in a project.
	- the Longest Path is a Critical Path, but not all Critical Paths are the Longest.

50 - Fabri 60 - Testi Dolly

50 - Fabri 60 - Testi Roughne 20 - Engi

Mounted 20 - Engi 30 - Proc 50 - Fabri 60 - Test

• For example in a project with several deliveries **Struct Construct Top Drive** 

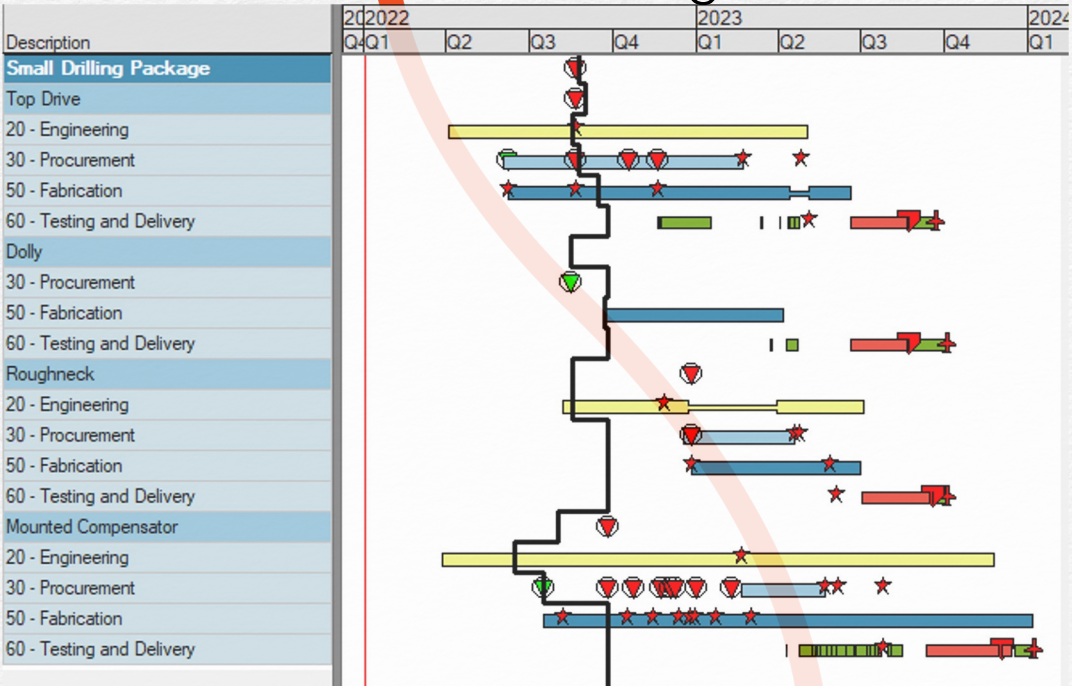

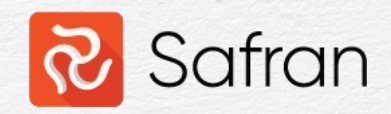

#### Critical Path Mapping (CPM) - Webir

Bruno Berroyer - Watch Webinar Recording Here (safran.com)

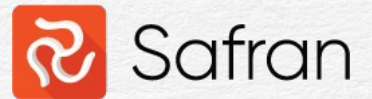

# Features of Critical Path Analysis

The critical path is not enough

Thomas Aksnes – Nov 2023